### Running head: RANEY LINCK'S 6TH EDITION APA TOOL 1

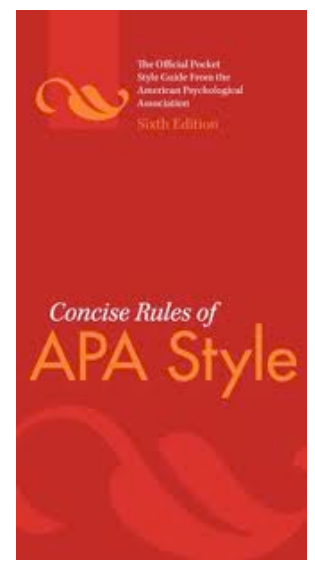

For your convenience, Prof. Linck has created this "Quick & Easy" Reference Tool by pulling out the most relevant and frequently used information from: **CONCISE RULES OF APA STYLE (6th ed.)** *and the* unabridged **PUBLICATION MANUAL OF THE APA (6th ed.)**

**This tool is intended to help you use your manual more effectively.** I've listed page numbers in the manuals where you can look for more examples & details as needed. (I intentionally do NOT list every exhaustive detail from the manuals).

Citations are color coded to the cover of each book, so no matter which one you have you can find what you need. Hope this helps! *~ Prof. Raney Linck*

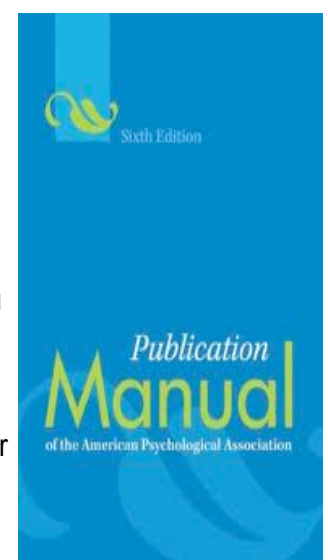

## **REFERENCE PAGE**

- 1. Start reference on new page.
- 2. The word References, with first letter capitalized, centered at top of page.
- 3. Double-space all reference entries.
- 4. Use hanging indent format (first line of each reference is set flush left and subsequent lines are indented).
- 5. A reference can NEVER start with a year. If there is no author, move the title to the author position.
- 6. Alphabetize entries on reference list by author's surname (last name), or by title if no author listed.
- 7. Every reference MUST have an in-text citation in body of paper. *[see Concise, p. 179] [or unabridged, p. 174]*
- 8. Do not number entries on a reference list.

*[see pp. 188-189 in Concise Rules; 7.23 References] [or p. 37 in unabridged APA Manual: 2.11 References]*

### *WHAT 2 SOURCES ARE NEVER CITED ON REFERENCE PAGE, BUT ONLY IN BODY OF TEXT?*

*CLASSICAL WORKS like the Bible and Qur'an, whose sections are standardized across editions.* 

1 Cor. 13:1 (Revised Standard Version)

(Qur'an 5:3-4)

*PERSONAL COMMUNICATION (private letters, personal interviews, telephone conversations, e-mail, etc.)*

T. K. Lutes (personal communication, April 18, 2001)

(V.-G. Nguyen, personal communication, September 28, 1998)

*[see p. 187 in Concise Rules: 7.19 Classical Works] [or pp. 178-179 in unabridged: 6.18 Classical Works] [see p. 188 in Concise Rules: 7.21 Personal Comm.] [or pp. 178-179 in unabridged: 6.20 Personal Comm.]*

**ABBREVIATIONS**

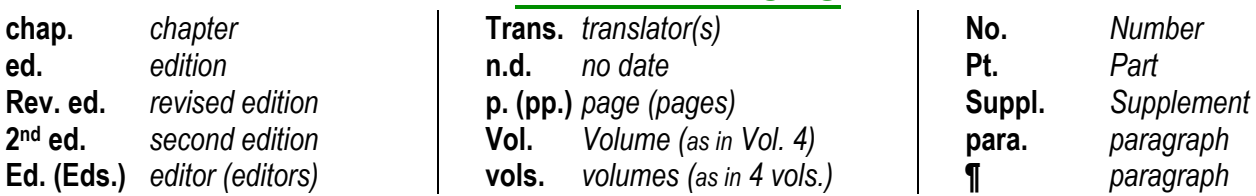

*[see Concise, p. 189: 7.23 Construction of an Accurate & Complete Reference List] [or unabridged, p. 180: 6.22 Construction of an Accurate & Complete Reference List]*

## RANEY LINCK'S 6TH EDITION APA TOOL 2 **REFERENCE EXAMPLES: PERIODICALS**

### *TIPS:*

- **Always include the digital object identifier (DOI) in the reference if one is assigned.**
- If no DOI is assigned to the content and you retrieved it online, include the home page URL in the **reference. Use this format:** Retrieved from http://www.xxxxxxx
- Use italics for titles of books, periodicals, films, videos, TV shows, and microfilm publications... and **periodical volume numbers in reference lists."** *[see Concise, p. 73, 75] [or unabridged, pp. 104-105]*
- In titles of books and articles in reference lists, capitalize only the first word, the first word after a colon **or em dash, and proper nouns.** *[see Concise, p. 67] [or unabridged, p. 101]*

### *GENERAL FORM:*

Author, A. A., Author, B. B., & Author C. C. (year). Title of article. *Title of Periodical*, xx, pppp. doi:xx.xxxxxxxxx

### *EXAMPLES:*

### **1. Journal article with DOI:**

Herbst-Damm, K. L., & Kulik, J.A. (2005). Volunteer support, marital status, and the survival times of terminally ill patients. *Health Psychology, 24,* 225-229. doi:10.1037/0278- 6133.24.2.225

### **2. Journal article with DOI, more than seven authors:**

- Gilbert, D. G., McClernon, J. F., Rabinovich, N. E., Sugai, C., Plath, L. C., Asgaard, G., ... Botros, N. (2004). Effects of quitting smoking on EEG activation. *Nicotine and Tobacco Research, 6,* 249-267. doi:10.1080/14622200410001676305
- Use the following in-text citation: (Gilbert et al., 2004, p. 254).
- *When a reference has up to seven authors, spell out all authors' names in the reference list.*

### **3. Journal article without DOI (when DOI is NOT AVAILABLE):**

- Sillick, T. J., & Schutte, N. S. (2006). Emotional intelligence and self-esteem mediate between perceived early parental love and adult happiness. *E-Journal of Applied Psychology, 2*(2), 38-48. Retrieved from http://ojs.lib.swin.edu.au/index.php/ejap
- Light, M. A., & Light, I. H. (2008). The geographic expansion of Mexican immigration in the United States and its implications for local law enforcement. *Law Enforcement Executive Forum Journal, 8*(1), 73-82.
- *Include issue number if journal is paginated by issue.*
- *If there is no DOI assigned and the reference was retrieved online, give the URL of journal home page.*
- *No retrieval date is needed.*

### **7. Magazine article:**

Chamberlin, J., Novotney, A., Packard, E., & Price, M. (2008, May). Enhancing worker wellbeing: Occupational health psychologists convene to share their research on work, stress, and health. *Monitor on Psychology, 39*(5), 26-29.

### **8. Online magazine article:**

Clay, R. (2008, June). Science vs. ideology: Psychologists fight back about the misuse of research. *Monitor on Psychology, 39*(6). Retrieved from http://www.apa.org/monitor/

## RANEY LINCK'S 6TH EDITION APA TOOL 3 **REFERENCE EXAMPLES: PERIODICALS (cont'd)**

### **9. Newspaper article:**

Schwartz, J. (1993, September 30). Obesity affects economic, social status. *The Washington Post,* pp. A1, A4.

- *Precede page numbers for newspaper articles with p. or pp.*
- If an article appears on discontinuous pages, give all page numbers, and separate the numbers with a comma *(e.g.,* pp. B1, B3, B5-B7*)*

### **10. Online newspaper article:**

Brody, J. E. (2007, December 11). Mental reserves keep brain agile. *The New York Times.* Retrieved from http://www.nytimes.com

*Give URL of the home page when the online version of article is available by search to avoid nonworking URLs.*

### **16. Abstract as original source:**

- Woolf, N. J., Young, S. L., Fanselow, M. S., & Butcher, L. L. (1991). MAP-2 expression in cholinoceptive pyramidal cells of rodent cortex and hippocampus is altered by Pavlovian conditioning [Abstract]. *Society for Neuroscience Abstracts, 17*, 480.
- Lassen, S. R., Steele, M. M., & Sailor, W. (2006). The relationship of school-wide positive behavior support to academic achievement in an urban middle school. *Psychology in the Schools, 43,* 701-712. Abstract retrieved from http://www.interscience.wiley.com

*Can't find exactly what you need above? Check out ALL periodical examples… [see Concise, pp. 215-221: 8.01 Periodicals] [or unabridged, pp. 198-202: 7.01 Periodicals]*

### RANEY LINCK'S 6TH EDITION APA TOOL 4 **REFERENCE EXAMPLES: BOOKS**

### *TIPS:*

- **When the author and publisher are the same, use the word** Author **as the name of the publisher.**
- Alphabetize books with no author or editor by the first significant word in the title. For the in-text **citation, use a few words of the title in place of an author's name.**
- Place information about editions, volume numbers, and page numbers in parentheses following the **title, with the period after the parentheses:** (Rev. ed.) **or** (Vol. xx, pp. xxx-xxx).
- For books or chapters available only online, the electronic retrieval statement takes the place of **publisher location & name (see examples 19-22, 24 below).**
- "In titles of books and articles in reference lists, capitalize only the first word, the first word after a **colon or em dash, and proper nouns."** *[see Concise, p. 67] [or unabridged, p. 101]*

### *GENERAL FORMS:*

### **Format for a book:**

Author, A. A. (1967). *Title of work*. Location: Publisher. Author, A. A. (1997). *Title of work*. Retrieved from http://www.xxxxxxx Author, A. A. (2006). *Title of work*. doi:xxxxxxx Editor, A. A. (Ed.). (1986). *Title of work*. Location: Publisher.

### **Format for a chapter in a book:**

- Author, A. A., & Author, B. B. (1995). Title of chapter or entry. In A. Editor, B. Editor, & C. Editor (Eds.). *Title of book* (pp. xxx-xxx). Location: Publisher.
- Author, A. A., & Author, B. B. (1993). Title of chapter or entry. In A. Editor, B. Editor, & C. Editor (Eds.). *Title of book* (pp. xxx-xxx). Retrieved from http://www.xxxxxxx
- Author, A. A., & Author, B. B. (1995). Title of chapter or entry. In A. Editor, B. Editor, & C. Editor (Eds.). *Title of book* (pp. xxx-xxx). doi:xxxxxxx

### **Format for reference work with no author byline:**

- Title of entry. (1998). In A. Editor, (Ed.). *Title of reference work* (xx ed., Vol. xx, pp. xxxxxx). Location: Publisher.
- Title of entry. (1998). In A. Editor, (Ed.). *Title of reference work* (xx ed., Vol. xx). Retrieved from http://www.xxxxxxx

### *EXAMPLES:*

### **18. Entire book, print version:**

Shotton, M. A. (1989). *Computer addiction? A study of computer dependency.* London, England: Taylor & Francis.

### **19. Electronic version of print book:**

Shotton, M. A. (1989). *Computer addiction? A study of computer dependency* [DX Reader version]. Retrieved from http://www.ebookstore.tandf.co.uk/html/index.asp

### **20. Electronic-only book:**

O'Keefe, E. (n.d.) *Egoism & the crisis in Western values.* Retrieved from http://www.onlineoriginals,com/showitem.asp?itemID=135

### **25. Book chapter, print version:**

Haybron, D. M. (2008). Philosophy and the science of subjective well-being. In M. Eid & R. J. Larsen (Eds.). The science of subjective well-being (pp. 17-43). New York, NY: Guilford Press.

## RANEY LINCK'S 6TH EDITION APA TOOL 5 **REFERENCE EXAMPLES: BOOKS (cont'd)**

*Can't find exactly what you need above? Check out ALL book examples… [see Concise, pp. 222-226: 8.02 Books, Reference Books, & Book Chapters] [or unabridged, pp. 202-205: 7.02 Books, Reference Books, & Book Chapters]*

## **REFERENCE EXAMPLES: AUDIOVISUAL MEDIA**

### *TIPS:*

- **Audiovisual media include motion pictures; audio or television broadcasts (including podcasts); and static objects such as maps, artwork, and photos.**
- **List the primary contributors in the author position and use parentheses to identify their contribution.**

### *GENERAL FORMS:*

### **Format for a motion picture:**

Producer, A. A. (Producer), & Director, B. B. (Director). (Year). *Title of motion picture* [Motion picture]. Country of Origin: Studio.

### **Format for a television show:**

Writer, A. A. (Writer), & Director, B. B. (Director). (Year). *Title of television episode* [Television series episode]. In A. Producer (Executive Producer), *Title of television series.* Location: Studio.

### **Format for a podcast:**

Producer, A. A. (Producer). (Year, Date). *Title of podcast* [Audio podcast]. Retrieved from http://www.xxxxxxx

### *EXAMPLES:*

### **49. Video:**

American Psychological Association (Producer). (2000). *Responding therapeutically to patient expressions of sexual attraction* [DVD]. Available from http://www.apa.org/videos/

#### **50. Podcast:**

Van Nuys, D. (Producer). (2007, December 19). *Shrink rap radio* [Audio podcast]. Retrieved from http://www.shrinkrapradio.com/

#### **51. Single episode from a television series:**

Egan, D. (Writer), & Alexander, J. (Director). (2005). Failure to communicate [Television series episode]. In D. Shore (Executive Producer), *House.* New York, NY: Fox Broadcasting.

*Can't find exactly what you need above? Check out ALL audiovisual examples… [see Concise, pp. 233-234: 8.07 Audiovisual Media] [or unabridged, pp. 209-210: 7.07 Audiovisual Media]*

### RANEY LINCK'S 6TH EDITION APA TOOL 6

## **IN-TEXT CITATIONS**

*Cite references in text with author & date, then alphabetically on references list, which allows readers to locate sources easily.*

## *1. ONE WORK BY ONE AUTHOR*

Kessler (2003) found that among epidemiological samples

Early onset results in a more persistent and severe course (Kessler, 2003).

- 1<sup>st</sup> example: If name of the author appears as part of narrative, cite only year of publication in parentheses.
- 2<sup>nd</sup> example: Otherwise, place both the name and year, separated by a comma, in parentheses.

## *2. ONE WORK BY TWO AUTHORS* **always cite both names every time in-text reference occurs:**

Walker and Miuri (2000) compared reaction times

In a recent study of reaction times (Walker & Miuri, 2000)

- *Join the names in a multiple-author citation in running text by the word:* and
- In parenthetical material and the reference list, join the names by the ampersand symbol: &

*3. ONE WORK BY THREE, FOUR, OR FIVE AUTHORS* **cite all authors the first time the reference occurs, in subsequent citations, include only the first author's surname followed by** et al. **(not italicized and with a period after** *al)* **and the year if it is the first citation of the reference within a paragraph:**

Kisangau, Lyaruu, Hosea, and Joseph (2007) found *[Use as first citation in text]*

Kisangau et al. (2007) found *[Use as subsequent 1st citation per paragraph thereafter.]*

Wasserstein et al. found *[Omit year from subsequent citations after 1st citation within a paragraph.]*

*4. ONE WORK HAS SIX OR MORE AUTHORS* **cite only the first author's surname (last name) followed by** et al. **(not italicized and with a period after** *al*) **and the year for the first & subsequent citations.**

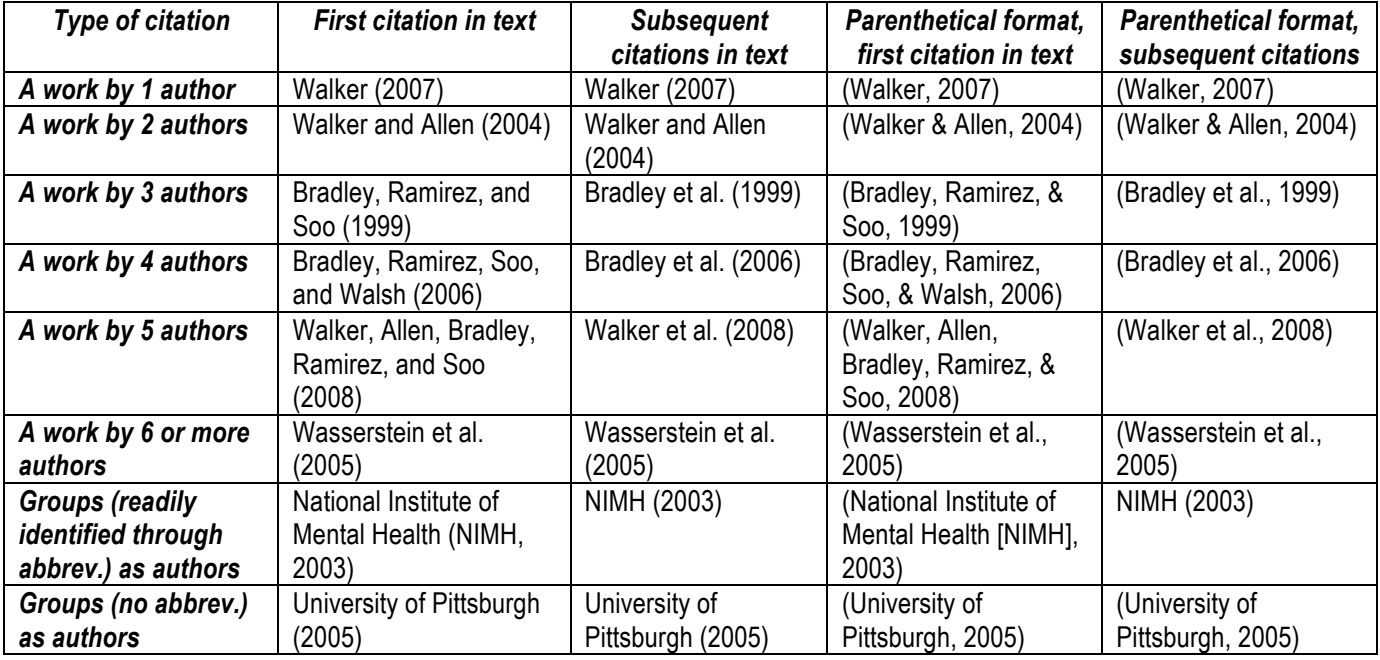

### *BASIC CITATION STYLES:*

*[see Concise, pp. 178-185: Citing References in Text] [or unabridged, p. 174-177: Citing References in Text]*

RANEY LINCK'S 6TH EDITION APA TOOL 7

# **QUOTATION GUIDELINES**

1. PARAPHRASING is expressing or explaining other people's ideas by rewording the language into your own words. All paraphrasing must be cited, otherwise it is plagiarism. *PROVIDE A PAGE OR PARAGRAPH NUMBER***, especially when it would help an interested reader locate the relevant passage in a long or complex text.**

*[see Concise, p. 175: 7.04 Paraphrasing Material] [or unabridged, p. 171: 6.04 Paraphrasing Material]*

## *2. DIRECT QUOTATION – FEWER than 40 words*

- **1. Incorporate quote into text**
- **2. Enclose with double quotation marks**
- **3. If mid-sentence: cite source in parentheses immediately after quotation marks & continue sentence. EXAMPLE:**

Interpreting these results, Robbins et al. (2003) suggested that the "therapists in dropout cases may have inadvertently validated parental negativity about the adolescent without adequately responding to the adolescent's needs or concerns" (p. 541), contributing to an overall climate of negativity.

### **4. If at end of sentence: close quoted passage with quotation marks, cite source immediately after quotation marks & end with a period or other punctuation outside final parenthesis. EXAMPLE:**

Confusing this issue is the overlapping nature of roles in palliative care, whereby "medical needs are met by those in the medical disciplines; nonmedical needs may be addressed by anyone on the team" (Csikai & Chaitin, 2006, p. 112).

## **3. DIRECT QUOTATION – MORE than 40 words**

- **1. Display it in a freestanding block of text instead of using quotation marks**
- **2. Start this block quotation on a new line**
- **3. Indent the block about a half inch from left margin**
- **4. Double-space the entire quotation**
- **5. If there are additional paragraphs within quotation, indent the first line an addiitional half inch.**
- **6. At end of block quotation, cite source in parentheses AFTER final punctuation mark. EXAMPLE:**

Others have contradicted this view:

Co-presence does not ensure intimate interaction among all group members. Consider large-scale social gatherings in which hundreds or thousands of people gather in a location to perform a ritual or celebrate an event.

In these instances, participants are able to see the visible manifestation of the group, the physical gathering, yet their ability to make direct, intimate connections with those around them is limited by the sheer magnitude of the assembly. (Purcell, 1997, pp. 111-112)

## **4. USE** *PARAGRAPH #* **FOR ONLINE MATERIAL WITH NO PAGE # FOR IN-TEXT CITATION**

**Cite a direct quote with paragraph number using either the abbreviation** para. **or paragraph symbol: ¶** *EXAMPLES:* (Myers, 2000, ¶ 5) (Beutler, 2000, Conclusion section, para. 1)

*[see Concise, p. 173: 7.03 & 7.05 Direct Quotations…] [or unabridged, p. 171: 6.03 & 6.05 Direct Quotations…]*

# **FAQ: HOW DO I CITE FROM A SECONDARY SOURCE?**

- My article has the perfect quote or data I need, but my source is actually citing it as coming from **another book/article/journal I don't have access to. Can I still cite it – and how?**
- Use secondary sources sparingly, for instance, when the original work is out of print, unavailable **through usual sources, or not available in English.**
- **Give the secondary source (the article you found the quote/data in) in your reference list.**
- **In your in-text citation, name the original work and give a citation for the secondary source.**
- **EXAMPLE #1: if Allport's work is cited in Nicholson and you did not read Allport's work, list the Nicholson reference in the reference list. In the text, use the following citation:**  Allport's diary (as cited in Nicholson, 2003).
- **EXAMPLE #2: Seidenberg and McClelland's work is cited in Coltheart et al. and you did not read the work cited, list the Colheart et al. reference in the References. In the text, use the following citation:**

*In-text citation:* Seidenberg and McClelland's study (as cited in Coltheart, Curtis, Atkins, & Haller, 1993) *Reference list entry:* Coltheart, M., Curtis, B., Atkins, P., & Haller, M. (1993). Models of reading aloud: Dual-route and parallel-distributed-processing approaches. *Psychological Review, 100,* 589-608.

*[see Concise, pp. 186-187: 7.18 Secondary Sources] [or unabridged, p. 178: 6.17 Secondary Sources]*

# **FORMAT FOR 5 LEVELS OF HEADINGS IN APA**

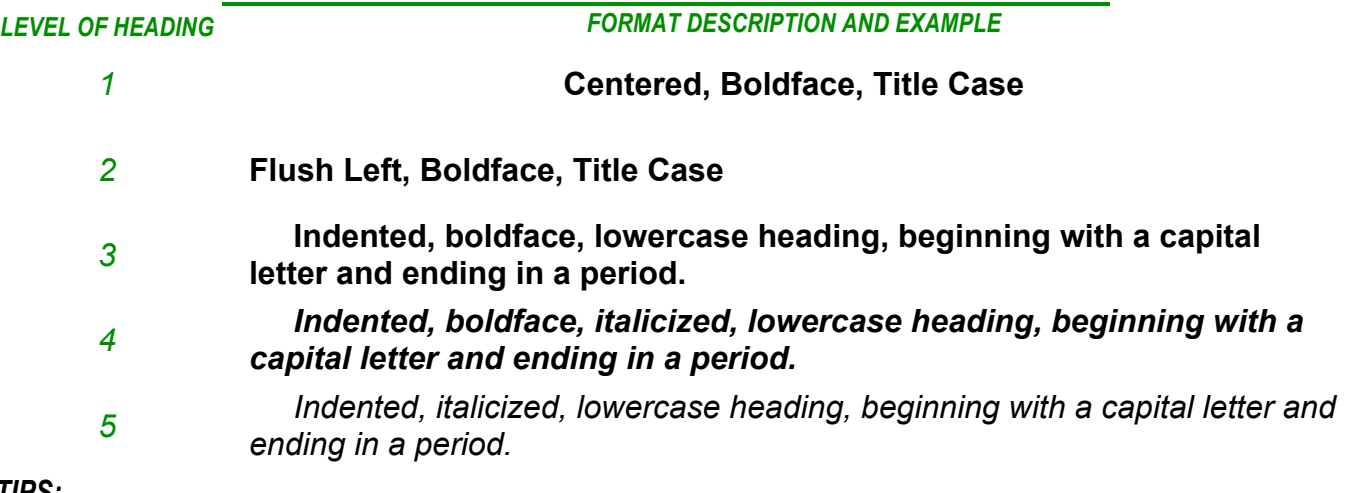

### *TIPS:*

- The introduction to a paper does NOT use a heading labeling it as: Introduction. Instead use the **complete title of the paper.**
- **Do not label headings with numbers or letters.** *(Numbers used above are only to clarify these instructions.) [see Concise, pp. 9-11: 1.03 Levels of Heading] [or unabridged, pp. 62-63: 3.03 Levels of Heading]*

# **WRITING STYLE TIPS**

- **General rule for writing numbers** *(exceptions are listed in Concise pp. 85-90 or unabridged, pp. 111-114)***:**
	- o **IF 10 OR ABOVE: use** *NUMERALS (for example, 17 or 487).*
	- o **IF BELOW 10: use** *WORDS (for example, three or seven).*
- **A verb must agree in number** *(i.e., singular or plural)* **with its subject.**
- **Use transitional words to achieve continuity & flow as you progress through sentences & paragraphs:** 
	- o time links such as *then, next, after, while, since*
	- o cause-effect links such as *therefore, consequently, as a result*
	- o addition links such as *in addition, moreover, furthermore, similarly*
	- o contrast links such as *but, conversely, nevertheless, however, although*

*[see Concise, pp. 85, 35, 13] [or unabridged, pp. 111, 78, 65]*